# z/OS Introduction and Workshop

Security Server (RACF)

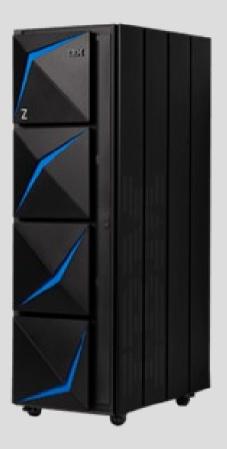

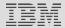

# **Unit objectives**

After completing this unit, you should be able to:

- Describe RACF authentication process
- Describe SAF base 'element'
- List RACF commands
- List RACF options
- Understand significance of Protect All switch
- Run RACF administrator and auditor reports
- Reset passwords

### RACF – Resource Access Control Facility

RACF (part of Security Server) and the other available packages are add-on products which provide the basic security framework on a z/OS mainframe

Identify and authenticate users

Authorize users to access protected resources

Log and report attempted unauthorized access

Control means of access to resources

#### **RACF** functions overview

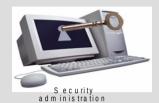

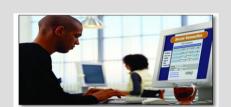

U seridentification and authorization

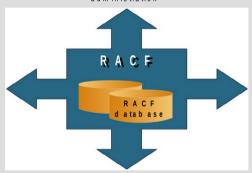

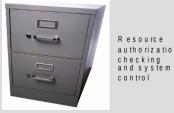

Resource a u th o riz a tio n

c o n tro l

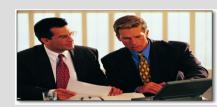

A udit and integrity reports violation alerts

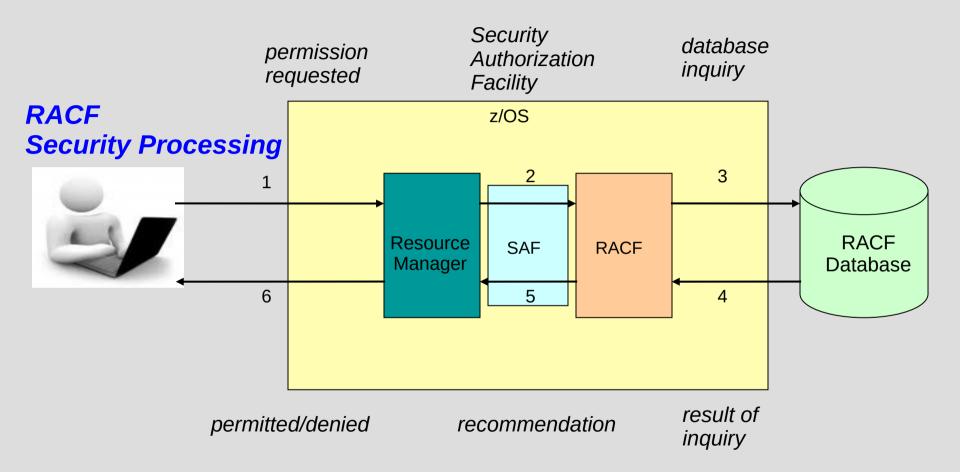

# RACF - System Authorization Facility (SAF)

SAF is part of z/OS

Uses RACF if it is present

Can also use an optional exit routine

SAF is a system service and is a common focal point for all products providing resource control.

SAF is invoked at control points within the code of the resource manager

#### RACF – Administration

**ISPF RACF Panels** 

**RACF Native Commands** 

TSO

Batch

Console (selected commands only)

**RACF Utilities** 

# RACF – Administration (Panels)

| TN Class    | - svscmvx                                                                                                    |  |
|-------------|----------------------------------------------------------------------------------------------------|--|
|             |                                                                                                    |  |
| File Edit   | View Communication Actions Window Help                                                                                                    |  |
| OPTIO       | RACF - SERVICES OPTION MENU<br>ON ===> _                                                                                                    |  |
| SELEC       | T ONE OF THE FOLLOWING:                                                                                                    |  |
| 1           | DATA SET PROFILES                                                                                                    |  |
| 2           | GENERAL RESOURCE PROFILES                                                                                                    |  |
| 3           | GROUP PROFILES AND USER-TO-GROUP CONNECTIONS                                                                                                    |  |
| 4           | USER PROFILES AND YOUR OWN PASSWORD                                                                                                    |  |
| 5           | SYSTEM OPTIONS                                                                                                    |  |
| 6           | REMOTE SHARING FACILITY                                                                                                    |  |
| 7<br>99     | DIGITAL CERTIFICATES, KEY RINGS, AND TOKENS                                                                                                    |  |
|             | Licensed Materials - Property of IBM 5647-A01 (C) Copyright IBM Corp. 1983, 2000 All Rights Reserved - U.S. Government Users Restricted Rights, Use, Duplication or Disclosure restricted by GSA ADP Schedule Contract with IBM Corp |  |
| M <u>A</u>  | a                                                                                                    |  |
| ത്രീ Connec | cted to remote server/host 204,90,115,184 using lu/pool TCP00019 and port 623                                                                                                    |  |

# RACF – Commands...Page 1 of 2

| ADDGROUP    | (AG)   | Add Group Profile              |
|-------------|--------|--------------------------------|
| ADDSD(AD)   | Add Da | ta Set Profile                 |
| ADDUSER     | (AU)   | Add User Profile               |
| ALTDSD      | (ALD)  | Alter Data Set Profile         |
| ALTGROUP    | (ALG)  | Alter Group Profile            |
| ALTUSER     | (ALU)  | Alter User Profile             |
| CONNECT     | (CO)   | Connect User to Group          |
| DELDSD      | (DD)   | Delete Data Set Profile        |
| DELGROUP    | (DG)   | Delete Group Profile           |
| DELUSER     | (DU)   | Delete User Profile            |
| HELP Obtain | RACF H | lelpTSO HELP racf cmd          |
| LISTDSD     | (LD)   | List Data Set Profile          |
| LISTGRP     | (LG)   | List Group Profile             |
| LISTUSER    | (LU)   | List User Profile              |
| PASSWORD    | (PW)   | Specify User Password          |
| PERMIT      | (PE)   | Maintain Resource Access Lists |

#### RACF – Commands...Page 2 of 2

RACDCERT RACF Digital Certificate

RACLINK Administer User ID Associations

RACPRIV Set Write-Down Privileges

RALTER (RALT) Alter General Resource Profile

RDEFINE (RDEF) Define General Resource Profile

RDELETE (RDEL) Delete General Resource Profile

REMOVE (RE) Remove User from Group

RESTART Restart RRSF Functions

RLIST (RL) List General Resource Profile

RVARY Change Status of RACF Database

SEARCH (SR) Search RACF Database

SETROPTS (SETR) Set RACF Options

SIGNOFF Sign Off Sessions

STOP Shutdown RRSF

TARGET Define RRSF Nodes

#### **RACF - Structure Overview**

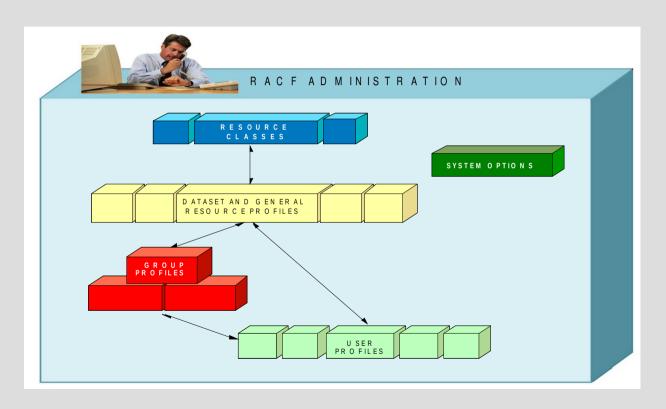

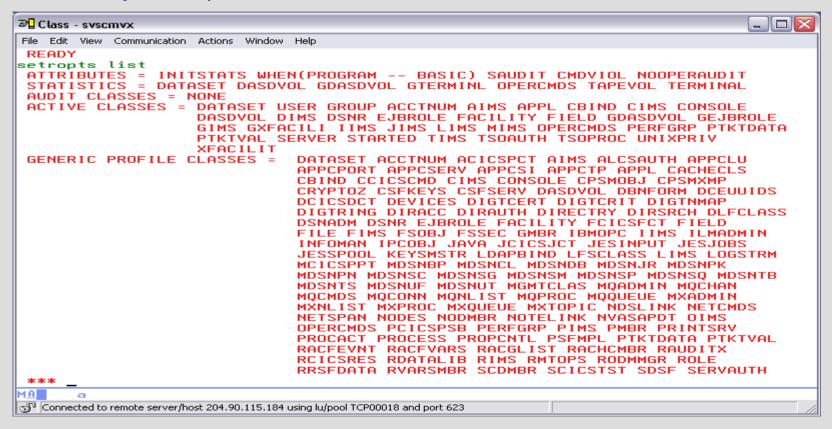

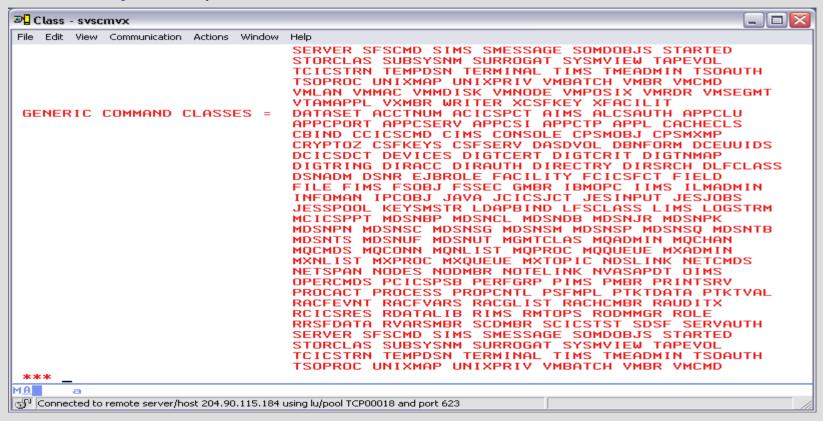

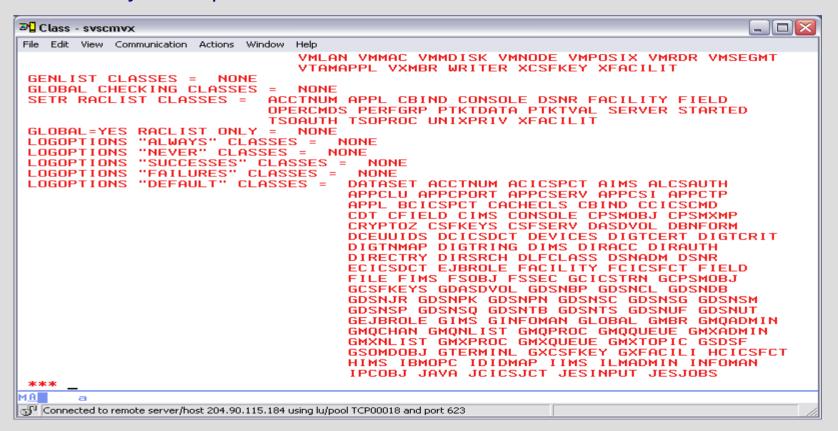

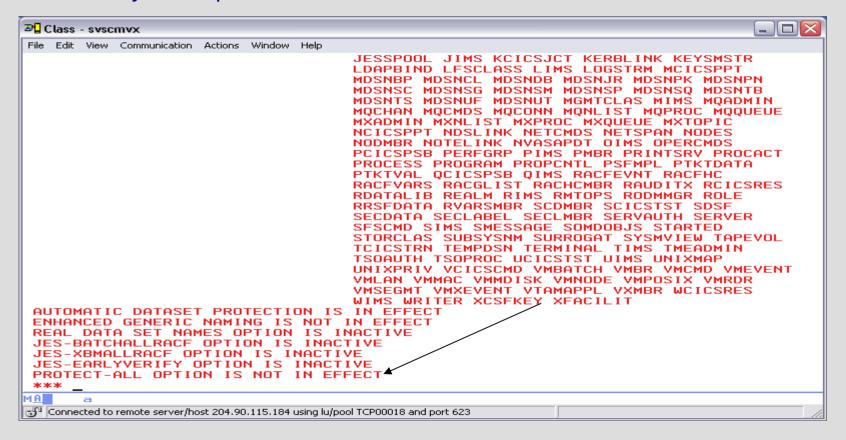

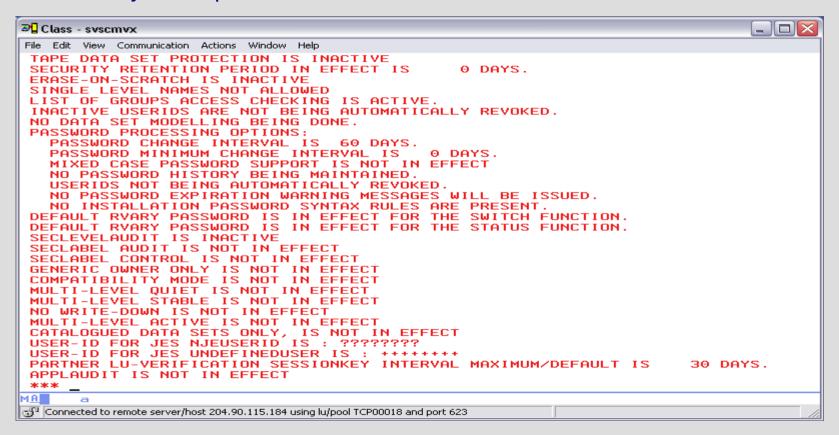

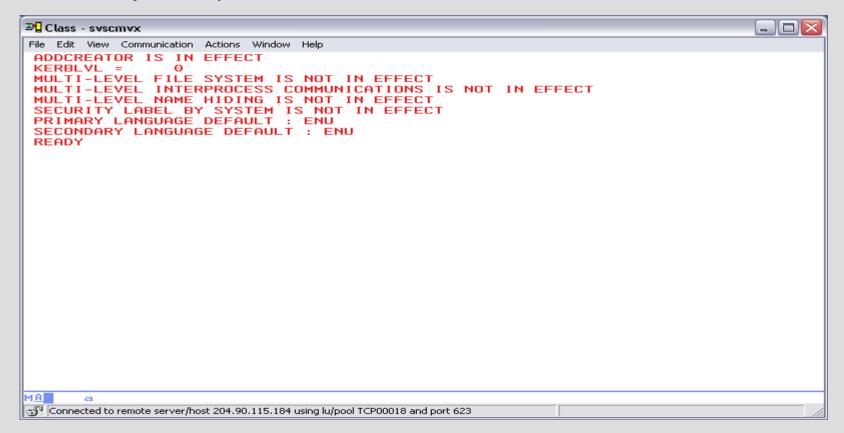

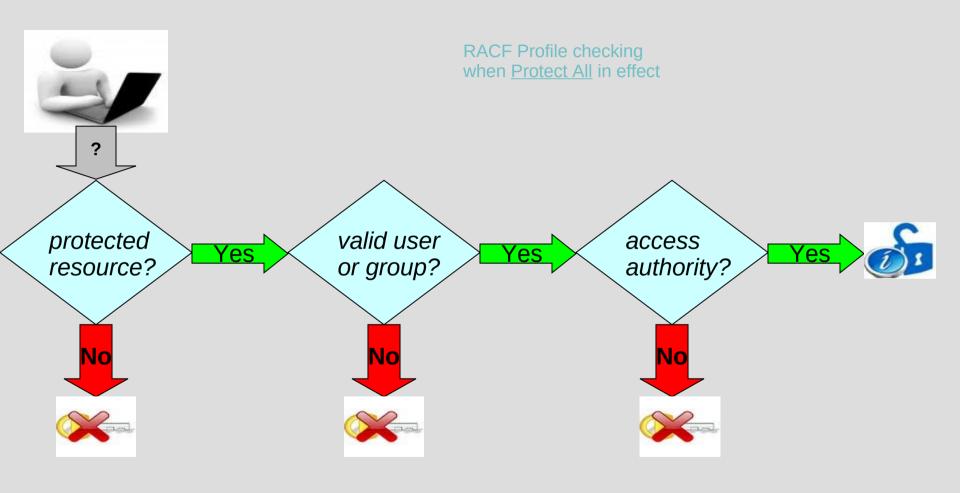

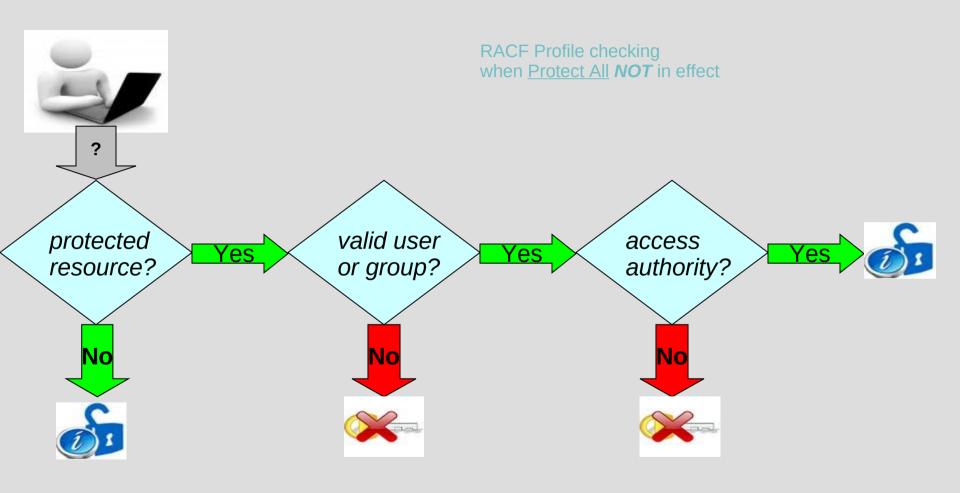

#### RACF – User Profiles

■Class - syscmyr File Edit View Communication Actions Window Help READY listuser zihm000 tan omva USER=ZIBM000 NAME=UNKNOWN OWNER=SYS1 CREATED=10.039 DEFAULT-GROUP-GROUP1 PASSDATE=10.040 PASS-INTERVAL= 60 PHRASEDATE=N/A ATTRIBUTES=OPERATIONS REVOKE DATE=NONE RESUME DATE=NONE LAST-ACCESS=10.048/17:24:24 CLASS AUTHORIZATIONS=NONE NO-INSTALLATION-DATA NO-MODEL - NAME LOGON ALLOWED (DAYS) (TIME) ANYDAY ANYTIME CONNECT-OWNER=SYS1 CONNECT-DATE=10.039 GROUP=GROUP1 AUTH=USE CONNECTS= 74 UACC=NONE LAST-CONNECT=10.048/17:24:24 CONNECT ATTRIBUTES=NONE REVOKE DATE=NONE RESUME DATE=NONE SECURITY-LEVEL=NONE SPECIFIED CATEGORY-AUTHORIZATION NONE SPECIFIED SECURITY-LABEL = NONE\_SPECIFIED TSO INFORMATION ACCTNUM= FB3 HOLDCLASS= X JORGLASS= A MSGCLASS= X PROC= DBPROC9G SIZE= 00032768 \*\*\* MA Connected to remote server/host 204.90.115.184 using Ju/pool TCP00018 and port 623

#### RACF – User Profiles

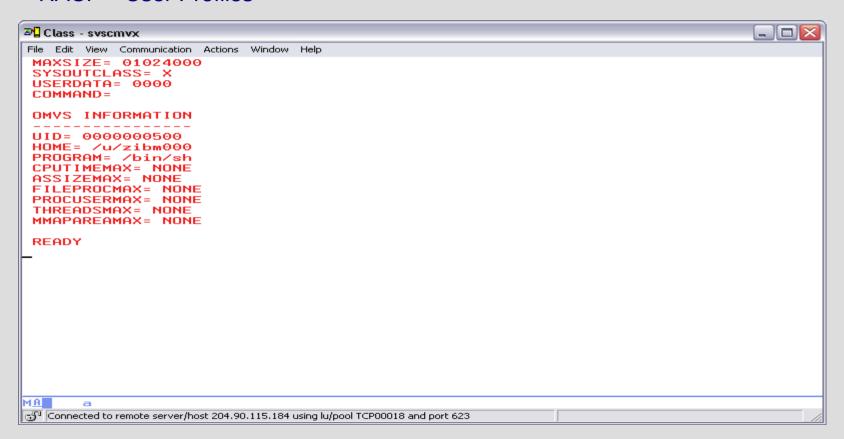

#### RACF – Group Profiles

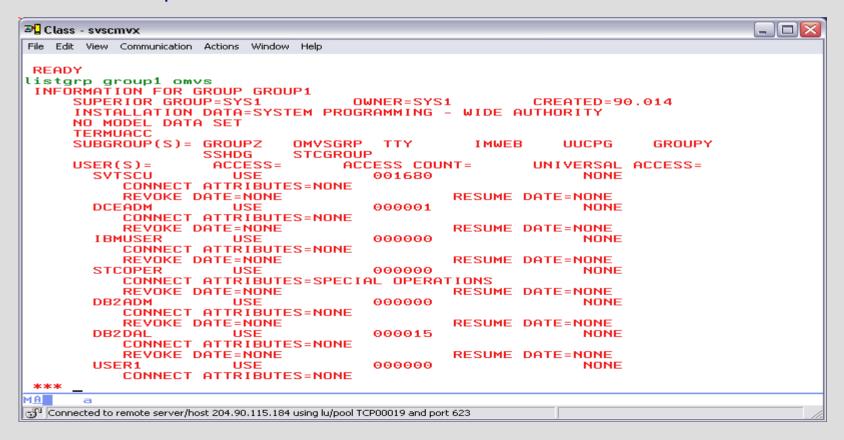

# RACF – Group Profiles

| File   Edit   View   Communication   Actions   Window   Help   REVOKE   DATE = NONE   USE 2                                                                                                    | <b>⊅</b> Class - svscmvx                             |                          |                  |  |
|----------------------------------------------------------------------------------------------------|------------------------------------------------------|--------------------------|------------------|--|
| USERZ CONNECT ATTRIBUTES=NONE REVOKE DATE=NONE CICSTS41 USE CONNECT ATTRIBUTES=NONE REVOKE DATE=NONE CICSTS32 USE CONNECT ATTRIBUTES=NONE REVOKE DATE=NONE CONNECT ATTRIBUTES=NONE REVOKE DATE=NONE CONNECT ATTRIBUTES=NONE REVOKE DATE=NONE ZIBMOOO USE CONNECT ATTRIBUTES=NONE REVOKE DATE=NONE ZIBMOO1 CONNECT ATTRIBUTES=NONE REVOKE DATE=NONE ZIBMOO2 CONNECT ATTRIBUTES=NONE REVOKE DATE=NONE ZIBMOO2 CONNECT ATTRIBUTES=NONE REVOKE DATE=NONE ZIBMOO2 CONNECT ATTRIBUTES=NONE REVOKE DATE=NONE ZIBMOO3 CONNECT ATTRIBUTES=NONE REVOKE DATE=NONE ZIBMOO4 CONNECT ATTRIBUTES=NONE REVOKE DATE=NONE ZIBMOO5 USE CONNECT ATTRIBUTES=NONE REVOKE DATE=NONE ZIBMOO5 USE CONNECT ATTRIBUTES=NONE RESUME DATE=NONE NONE RESUME DATE=NONE                                                                                                    | File Edit View Communication Actions Window Help     | D D                      |                  |  |
| USERZ CONNECT ATTRIBUTES=NONE REVOKE DATE=NONE CICSTS41 USE CONNECT ATTRIBUTES=NONE REVOKE DATE=NONE CICSTS32 USE CONNECT ATTRIBUTES=NONE REVOKE DATE=NONE CONNECT ATTRIBUTES=NONE REVOKE DATE=NONE CONNECT ATTRIBUTES=NONE REVOKE DATE=NONE ZIBMOOO USE CONNECT ATTRIBUTES=NONE REVOKE DATE=NONE ZIBMOO1 CONNECT ATTRIBUTES=NONE REVOKE DATE=NONE ZIBMOO2 CONNECT ATTRIBUTES=NONE REVOKE DATE=NONE ZIBMOO2 CONNECT ATTRIBUTES=NONE REVOKE DATE=NONE ZIBMOO2 CONNECT ATTRIBUTES=NONE REVOKE DATE=NONE ZIBMOO3 CONNECT ATTRIBUTES=NONE REVOKE DATE=NONE ZIBMOO4 CONNECT ATTRIBUTES=NONE REVOKE DATE=NONE ZIBMOO5 USE CONNECT ATTRIBUTES=NONE REVOKE DATE=NONE ZIBMOO5 USE CONNECT ATTRIBUTES=NONE RESUME DATE=NONE NONE RESUME DATE=NONE                                                                                                    | REVOKE DATE=NONE                                     | •                        | RESUME DATE=NONE |  |
| REVOKE DATE=NONE CICSTS41 USE CONNECT ATTRIBUTES=NONE REVOKE DATE=NONE CICSTS32 USE CONNECT ATTRIBUTES=NONE REVOKE DATE=NONE CONNECT ATTRIBUTES=NONE REVOKE DATE=NONE CONNECT ATTRIBUTES=NONE REVOKE DATE=NONE CONNECT ATTRIBUTES=NONE REVOKE DATE=NONE ZIBM000 USE CONNECT ATTRIBUTES=NONE REVOKE DATE=NONE ZIBM001 CONNECT ATTRIBUTES=NONE REVOKE DATE=NONE ZIBM002 CONNECT ATTRIBUTES=NONE REVOKE DATE=NONE ZIBM003 CONNECT ATTRIBUTES=NONE REVOKE DATE=NONE ZIBM004 CONNECT ATTRIBUTES=NONE REVOKE DATE=NONE ZIBM005 CONNECT ATTRIBUTES=NONE REVOKE DATE=NONE ZIBM005 CONNECT ATTRIBUTES=NONE RESUME RESUME DATE=NONE NONE RESUME DATE=NONE NONE RESUME NONE RESUME DATE=NONE NONE RESUME NONE RESUME DATE=NONE NONE RESUME NONE RESUME DATE=NONE NONE RESUME NONE RESUME DATE=NONE NONE RESUME NONE RESUME NONE RESUME NONE RESUME NONE RESUME NONE RESUME NONE RESUME NONE RESUME NONE RESUME NONE RESUME NONE RESUME NONE RESUM |                                                      | 000000                   |                  |  |
| CICSTS41 USE CONNECT ATTRIBUTES=NONE REVOKE DATE=NONE USE CONNECT ATTRIBUTES=NONE REVOKE DATE=NONE REVOKE DATE=NONE RESUME DATE=NONE RESUME DATE=NONE RESUME DA | CONNECT ATTRIBUTES=N                                 | NONE                     |                  |  |
| CONNECT ATTRIBUTES NONE REVOKE DATE NONE CICSTS32 USE CONNECT ATTRIBUTES NONE REVOKE DATE NONE REVOKE DATE NONE CONNECT ATTRIBUTES NONE REVOKE DATE NONE CONNECT ATTRIBUTES NONE REVOKE DATE NONE CONNECT ATTRIBUTES NONE REVOKE DATE NONE REVOKE DATE NONE CONNECT ATTRIBUTES NONE REVOKE DATE NONE CONNECT ATTRIBUTES NONE REVOKE DATE NONE ZIBMOO3 CONNECT ATTRIBUTES NONE REVOKE DATE NONE ZIBMOO4 CONNECT ATTRIBUTES NONE REVOKE DATE NONE CONNECT ATTRIBUTES NONE REVOKE DATE NONE REVOKE DATE NONE ZIBMOO5 CONNECT ATTRIBUTES NONE RESUME DATE NONE RESUME DATE NONE                                                                                                    | REVOKE DATE=NONE                                     |                          | RESUME DATE=NONE |  |
| REVOKE DATE=NONE CICSTS32 USE CONNECT ATTRIBUTES=NONE REVOKE DATE=NONE CONNECT ATTRIBUTES=NONE REVOKE DATE=NONE REVOKE DATE=NONE CONNECT ATTRIBUTES=NONE REVOKE DATE=NONE CONNECT ATTRIBUTES=NONE REVOKE DATE=NONE CONNECT ATTRIBUTES=NONE REVOKE DATE=NONE REVOKE DATE=NONE CONNECT ATTRIBUTES=NONE REVOKE DATE=NONE CONNECT ATTRIBUTES=NONE REVOKE DATE=NONE CONNECT ATTRIBUTES=NONE REVOKE DATE=NONE ZIBM003 USE CONNECT ATTRIBUTES=NONE REVOKE DATE=NONE ZIBM004 CONNECT ATTRIBUTES=NONE REVOKE DATE=NONE CONNECT ATTRIBUTES=NONE REVOKE DATE=NONE RESUME DATE=NONE NONE RESUME DATE=NONE RESUME DATE=NONE NONE RESUME DATE=NONE RESUME DATE=NONE NONE RESUME DATE=NONE RESUME DATE=NONE                                                                                                    |                                                      |                          | NONE             |  |
| CICSTS32                                                                                                    |                                                      | NONE                     |                  |  |
| CONNECT ATTRIBUTES=NONE REVOKE DATE=NONE USE CONNECT ATTRIBUTES=NONE REVOKE DATE=NONE REVOKE DATE=NONE REVOKE DATE=NONE REVOKE DATE=NONE REVOKE DATE=NONE REVOKE DATE=NONE REVOKE DATE=NONE REVOKE DATE=NONE RESUME DATE=NONE RESUME DATE=NONE                                                                                                    |                                                      |                          | RESUME DATE=NONE |  |
| REVOKE DATE=NONE DASUSER USE CONNECT ATTRIBUTES=NONE REVOKE DATE=NONE REVOKE DATE=NONE RESUME DATE=NONE RESUME DATE=NONE RESUME DATE=NONE RESUME DATE=NONE RESUME DATE=NONE RESUME DATE=NONE RESUME DATE=NONE RESUME DATE=NONE                                                                                                    |                                                      |                          | NONE             |  |
| DASUSER USE 000000 NONE CONNECT ATTRIBUTES=NONE REVOKE DATE=NONE ZIBM000 USE 000074 CONNECT ATTRIBUTES=NONE REVOKE DATE=NONE ZIBM001 USE 000001 CONNECT ATTRIBUTES=NONE REVOKE DATE=NONE ZIBM002 USE 000000 CONNECT ATTRIBUTES=NONE REVOKE DATE=NONE ZIBM003 USE 000000 CONNECT ATTRIBUTES=NONE REVOKE DATE=NONE ZIBM004 USE 000000 CONNECT ATTRIBUTES=NONE REVOKE DATE=NONE ZIBM004 USE 000000 RESUME DATE=NONE RESUME DATE=NONE                                                                                                    |                                                      | NONE                     |                  |  |
| CONNECT ATTRIBUTES=NONE REVOKE DATE=NONE ZIBMOOO USE 000074 CONNECT ATTRIBUTES=NONE REVOKE DATE=NONE ZIBMOO1 USE 000001 CONNECT ATTRIBUTES=NONE REVOKE DATE=NONE ZIBMOO2 USE 000000 CONNECT ATTRIBUTES=NONE REVOKE DATE=NONE ZIBMOO3 USE 000000 CONNECT ATTRIBUTES=NONE REVOKE DATE=NONE ZIBMOO4 USE 000000 CONNECT ATTRIBUTES=NONE REVOKE DATE=NONE ZIBMOO5 USE 000000 RESUME DATE=NONE RESUME DATE=NONE                                                                                                    |                                                      |                          |                  |  |
| REVOKE DATE=NONE ZIBM000 USE 000074 CONNECT ATTRIBUTES=NONE REVOKE DATE=NONE REVOKE DATE=NONE REVOKE DATE=NONE REVOKE DATE=NONE REVOKE DATE=NONE REVOKE DATE=NONE REVOKE DATE=NONE REVOKE DATE=NONE RESUME DATE=NONE RESUME DATE=NONE                                                                                                    |                                                      |                          | NONE             |  |
| ZIBM000                                                                                                    |                                                      | HONE                     |                  |  |
| CONNECT ATTRIBUTES=NONE     REVOKE DATE=NONE     ZIBM001                                                                                                    |                                                      | 000074                   |                  |  |
| REVOKE DATE=NONE ZIBM001 USE 000001 NONE CONNECT ATTRIBUTES=NONE REVOKE DATE=NONE ZIBM002 USE 000000 NONE CONNECT ATTRIBUTES=NONE REVOKE DATE=NONE ZIBM003 USE 000000 NONE CONNECT ATTRIBUTES=NONE REVOKE DATE=NONE ZIBM004 USE 000000 NONE ZIBM004 USE 000000 NONE CONNECT ATTRIBUTES=NONE REVOKE DATE=NONE REVOKE DATE=NONE ZIBM005 USE 000000 NONE CONNECT ATTRIBUTES=NONE REVOKE DATE=NONE RESUME DATE=NONE RESUME DATE=NONE RESUME DATE=NONE RESUME DATE=NONE RESUME DATE=NONE RESUME DATE=NONE                                                                                                    |                                                      |                          | NUNE             |  |
| ZIBM001                                                                                                    |                                                      | AUNE                     | DESUME DOTE-NONE |  |
| CONNECT ATTRIBUTES=NONE REVOKE DATE=NONE ZIBMOO2 USE 000000 NONE CONNECT ATTRIBUTES=NONE REVOKE DATE=NONE CONNECT ATTRIBUTES=NONE REVOKE DATE=NONE REVOKE DATE=NONE ZIBMOO4 USE 000000 CONNECT ATTRIBUTES=NONE REVOKE DATE=NONE REVOKE DATE=NONE REVOKE DATE=NONE REVOKE DATE=NONE REVOKE DATE=NONE RESUME DATE=NONE RESUME DATE=NONE RESUME DATE=NONE RESUME DATE=NONE RESUME DATE=NONE RESUME DATE=NONE                                                                                                    |                                                      | 000001                   |                  |  |
| REVOKE DATE=NONE ZIBM002                                                                                                    |                                                      |                          | HONE             |  |
| ZIBM002                                                                                                    |                                                      | TONE                     | DESIME DOTE-NONE |  |
| CONNECT ATTRIBUTES=NONE     REVOKE DATE=NONE     ZIBMOO3                                                                                                    |                                                      | 999999                   |                  |  |
| REVOKE DATE=NONE ZIBM003 USE 000000 NONE CONNECT ATTRIBUTES=NONE REVOKE DATE=NONE ZIBM004 USE 000000 NONE CONNECT ATTRIBUTES=NONE REVOKE DATE=NONE REVOKE DATE=NONE ZIBM005 USE 000000 NONE CONNECT ATTRIBUTES=NONE REVOKE DATE=NONE REVOKE DATE=NONE REVOKE DATE=NONE REVOKE DATE=NONE RESUME DATE=NONE                                                                                                    |                                                      |                          | HOHE             |  |
| ZIBM003                                                                                                    |                                                      | IOILE                    | RESUME DATE=NONE |  |
| CONNECT ATTRIBUTES=NONE                                                                                                    |                                                      | 000000                   |                  |  |
| ZIBM004 USE 000000 NONE CONNECT ATTRIBUTES=NONE REVOKE DATE=NONE RESUME DATE=NONE ZIBM005 USE 000000 NONE CONNECT ATTRIBUTES=NONE REVOKE DATE=NONE RESUME DATE=NONE                                                                                                    |                                                      |                          |                  |  |
| CONNECT ATTRIBUTES=NONE REVOKE DATE=NONE ZIBM005 USE CONNECT ATTRIBUTES=NONE REVOKE DATE=NONE REVOKE DATE=NONE                                                                                                    | REVOKE DATE=NONE                                     |                          | RESUME DATE=NONE |  |
| REVOKE DATE=NONE RESUME DATE=NONE ZIBM005 USE 000000 NONE CONNECT ATTRIBUTES=NONE REVOKE DATE=NONE RESUME DATE=NONE                                                                                                    | ZIBM004 USE                                          | 000000                   | NONE             |  |
| ZIBM005 USE 000000 NONE CONNECT ATTRIBUTES=NONE REVOKE DATE=NONE RESUME DATE=NONE                                                                                                    | CONNECT ATTRIBUTES=N                                 | YONE                     |                  |  |
| CONNECT ATTRIBUTES=NONE REVOKE DATE=NONE RESUME DATE=NONE                                                                                                    | REVOKE DATE=NONE                                     |                          | RESUME DATE=NONE |  |
| REVOKE DATE=NONE RESUME DATE=NONE                                                                                                    |                                                      |                          | NONE             |  |
| nerene ente nene                                                                                                    |                                                      | NONE                     |                  |  |
|                                                                                                    |                                                      |                          | RESUME DATE=NONE |  |
| *** _                                                                                                    | *** _                                                |                          |                  |  |
| MA a                                                                                                    | M <u>A</u> a                                         |                          |                  |  |
| Connected to remote server/host 204.90.115.184 using lu/pool TCP00019 and port 623                                                                                                    | Connected to remote server/host 204,90,115,184 using | lu/pool TCP00019 and por | t 623            |  |

#### RACF – Group Profiles

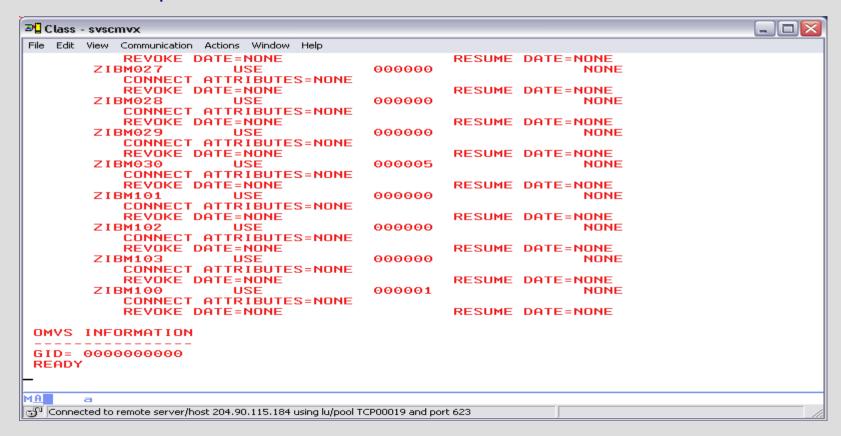

| <b>∄</b> Class - svscmvx                                                           |     |
|------------------------------------------------------------------------------------|-----|
| File Edit View Communication Actions Window Help                                   |     |
| <br>READY<br>  Id da('zibm000.*') all<br>  INFORMATION FOR DATASET ZIBM000.* (G)   |     |
| LEVEL OWNER UNIVERSAL ACCESS WARNING ERASE                                         |     |
| 00 ZIBM000 NONE NO NO                                                              |     |
| AUDITING                                                                           |     |
| FAILURES(READ)                                                                     |     |
| NOTIFY                                                                             |     |
| NO USER TO BE NOTIFIED                                                             |     |
| YOUR ACCESS CREATION GROUP DATASET TYPE                                            |     |
| ALTER SYS1 NON-VSAM                                                                |     |
| GLOBALAUD I T                                                                      |     |
| NONE                                                                               |     |
| NO INSTALLATION DATA                                                               |     |
| SECURITY LEVEL                                                                     |     |
| NO SECURITY LEVEL                                                                  |     |
| *** _                                                                              |     |
| M <u>A</u> a                                                                       |     |
| Connected to remote server/host 204.90.115.184 using lu/pool TCP00019 and port 623 | 11. |

| <b>⊅</b> ☐ Class - svscmvx                                                         |    |
|------------------------------------------------------------------------------------|----|
| File Edit View Communication Actions Window Help                                   |    |
| CATEGORIES                                                                         |    |
| NO CATEGORIES                                                                      |    |
| SECLABEL                                                                           |    |
| NO SECLABEL                                                                        |    |
| CREATION DATE LAST REFERENCE DATE LAST CHANGE DATE (DAY) (YEAR) (DAY) (YEAR)       |    |
| 039 10 NOT APPLICABLE FOR GENERIC PROFILE                                          |    |
| ALTER COUNT CONTROL COUNT UPDATE COUNT READ COUNT                                  |    |
| NOT APPLICABLE FOR GENERIC PROFILE                                                 |    |
| ID ACCESS                                                                          |    |
| NO ENTRIES IN STANDARD ACCESS LIST                                                 |    |
| ID ACCESS CLASS ENTITY NAME                                                        |    |
| NO ENTRIES IN CONDITIONAL ACCESS LIST READY                                        |    |
|                                                                                    |    |
|                                                                                    |    |
|                                                                                    |    |
| MA a                                                                               |    |
| Connected to remote server/host 204,90.115,184 using lu/pool TCP00019 and port 623 | 1. |

| <b>∄</b> Class - svscmvx                                                             |     |
|--------------------------------------------------------------------------------------|-----|
| File Edit View Communication Actions Window Help                                     |     |
| READY<br>rlist acctnum * all<br>CLASS NAME<br><br>ACCTNUM FB3                        |     |
| LEVEL OWNER UNIVERSAL ACCESS YOUR ACCESS WARNING                                     |     |
| 00 IBMUSER NONE READ NO                                                              |     |
| INSTALLATION DATA NONE                                                               |     |
| APPLICATION DATA                                                                     |     |
| SECLEVEL<br><br>NO SECLEVEL                                                          |     |
| CATEGORIES                                                                           |     |
| NO CATEGORIES                                                                        |     |
| SECLABEL                                                                             |     |
| NO SECLABEL                                                                          |     |
| *** _                                                                                |     |
| MA a                                                                                 |     |
| 📆 Connected to remote server/host 204.90.115.184 using lu/pool TCP00019 and port 623 | 11. |

| <b>⊉</b> Class - svscmvx                                                           |  |
|------------------------------------------------------------------------------------|--|
| File Edit View Communication Actions Window Help                                   |  |
| AUDITING                                                                           |  |
| FAILURES(READ)                                                                     |  |
| THIEBRES(KEHD)                                                                     |  |
| GLOBALAUDIT                                                                        |  |
| NONE                                                                               |  |
| HONE                                                                               |  |
| NOTIFY                                                                             |  |
| NO USER TO BE NOTIFIED                                                             |  |
| NO USER TO BE NOTIFIED                                                             |  |
| CREATION DATE LAST REFERENCE DATE LAST CHANGE DATE                                 |  |
| (DAY) (YEAR) (DAY) (YEAR)                                                          |  |
| 014 90 014 90 014 90                                                               |  |
|                                                                                    |  |
| ALTER COUNT CONTROL COUNT UPDATE COUNT READ COUNT                                  |  |
| 000001 000001 000001                                                               |  |
| USER ACCESS COUNT                                                                  |  |
| GROUP1 READ 000000                                                                 |  |
| SYS1 READ 000000                                                                   |  |
| DASUSER READ 000000                                                                |  |
| ZIBM000 READ 000000                                                                |  |
| ZIBM001 READ 000000<br>ZIBM002 READ 000000                                         |  |
| ZIBM003 READ 000000                                                                |  |
| ZIBM004 READ 000000                                                                |  |
| *** _                                                                              |  |
| MAN a                                                                              |  |
| Connected to remote server/host 204.90.115.184 using lu/pool TCP00019 and port 623 |  |

| Image: Property of the property of the property |     |
|----------------------------------------------------------------------------------------------------|-----|
| File Edit View Communication Actions Window Help                                                                                                    |     |
| READY                                                                                                    |     |
| IKJ56700A ENTER CLASS NAME -<br>tsoauth                                                                                                    |     |
| IKJ56700A ENTER ENTITY NAME -                                                                                                    |     |
| CLASS NAME                                                                                                    |     |
| TSDAUTH ACCT                                                                                                    |     |
| LEVEL OWNER UNIVERSAL ACCESS YOUR ACCESS WARNING                                                                                                    |     |
| 00 SYS1 NONE READ NO                                                                                                    |     |
| INSTALLATION DATA                                                                                                    |     |
| NONE                                                                                                    |     |
| APPLICATION DATA                                                                                                    |     |
| NONE                                                                                                    |     |
| AUDITING                                                                                                    |     |
| FAILURES(READ)                                                                                                    |     |
| GLOBALAUDIT                                                                                                    |     |
| NONE                                                                                                    |     |
| *** _                                                                                                    |     |
| MA a                                                                                                    |     |
| Connected to remote server/host 204.90.115.184 using lu/pool TCP00019 and port 623                                                                                                    | 11. |

| <b>⊅</b> ☐ Class - svscmvx                                                                 |  |
|--------------------------------------------------------------------------------------------|--|
| File Edit View Communication Actions Window Help                                           |  |
| NOTIFY                                                                                     |  |
| NO USER TO BE NOTIFIED                                                                     |  |
|                                                                                            |  |
|                                                                                            |  |
| CLASS NAME                                                                                 |  |
| TSOAUTH CONSOLE                                                                            |  |
|                                                                                            |  |
| LEVEL OWNER UNIVERSAL ACCESS YOUR ACCESS WARNING                                           |  |
| 00 GROUP1 NONE READ NO                                                                     |  |
| INSTALLATION DATA                                                                          |  |
|                                                                                            |  |
| DEFINITIONS TO GET TSO/E EXTENDED CONSOLES                                                 |  |
| APPLICATION DATA                                                                           |  |
| NONE                                                                                       |  |
|                                                                                            |  |
| AUDITING                                                                                   |  |
| FAILURES(READ)                                                                             |  |
| GLOBALAUDIT                                                                                |  |
|                                                                                            |  |
| NONE                                                                                       |  |
| NOTIFY                                                                                     |  |
| *** _                                                                                      |  |
| MA a  Connected to remote server/host 204.90.115.184 using lu/pool TCP00019 and port 623   |  |
| G   Contracted to Tennote Set Veryhold 2011-90.113.101 dsling happon TCF00015 and port 023 |  |

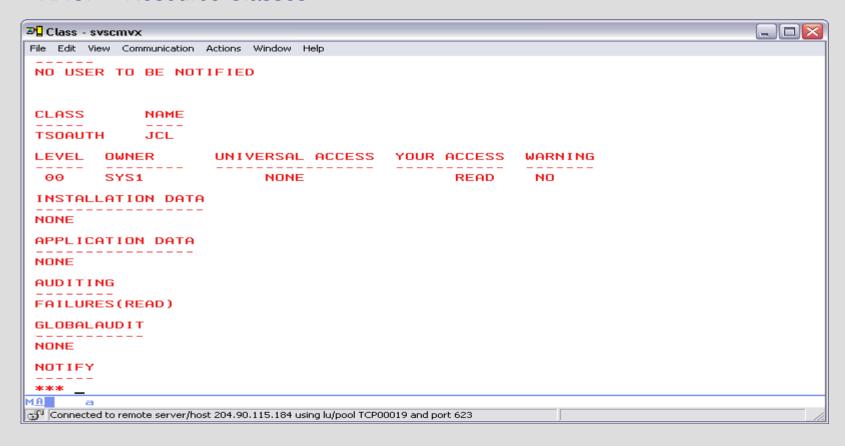

| D□ Class - svscmvx                                                                       |       |
|------------------------------------------------------------------------------------------|-------|
| File Edit View Communication Actions Window Help                                         |       |
|                                                                                          |       |
| CLASS NAME                                                                               |       |
| TSOAUTH OPER                                                                             |       |
| LEVEL OWNER UNIVERSAL ACCESS YOUR ACCESS WARNING                                         |       |
| 00 SYS1 NONE READ NO                                                                     |       |
| INSTALLATION DATANONE                                                                    |       |
| APPLICATION DATA<br>NONE                                                                 |       |
| AUDITING<br><br>FAILURES(READ)                                                           |       |
| GLOBALAUDIT<br><br>NONE                                                                  |       |
| NOTIFY                                                                                   |       |
| NO USER TO BE NOTIFIED                                                                   |       |
| *** _                                                                                    |       |
| MA a  Connected to remote server/host 204.90.115.184 using lu/pool TCP00019 and port 623 |       |
|                                                                                          | - /// |

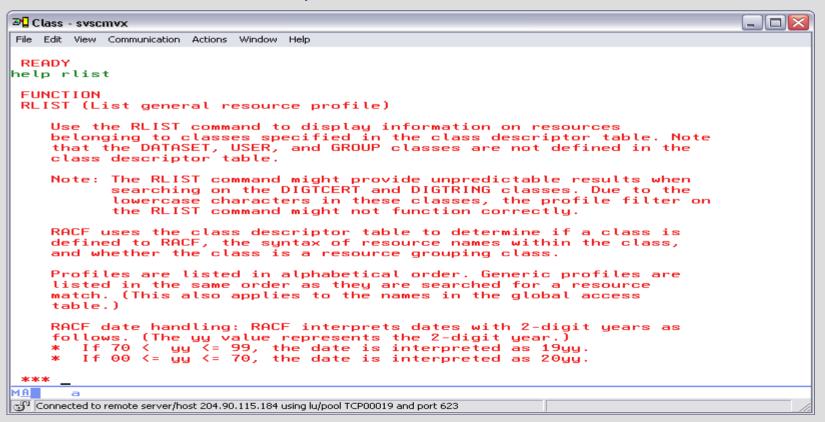

| <b>3</b> ☐ Class - svscmvx                                                                                                    |                                                                                        |   |   |     |  |
|----------------------------------------------------------------------------------------------------|----------------------------------------------------------------------------------------|---|---|-----|--|
| File Edit View Communication Actions Window Help                                                                                                    |                                                                                        |   |   |     |  |
| Issuing options                                                                                                    | 5                                                                                      |   |   |     |  |
| the RLIST co                                                                                                    |                                                                                        | _ | • | _   |  |
| As a RACF<br>TSO<br>command?                                                                                                    | As a RACF                                                                              |   |   |     |  |
|                                                                                                    | Yes                                                                                    |   |   | Yes |  |
| For information on issuing this command as a RACF TSO command or as a RACF operator command, see z/OS Security Server RACF Command Language Reference.  You must be logged on to the console to issue this command as a RACF operator command. |                                                                                        |   |   |     |  |
| * To list a<br>profile)'                                                                                                    | Related commands  * To list a data set profile, see "LISTDSD (List data set profile)". |   |   |     |  |
| <ul> <li>* To list a user profile, see "LISTUSER (List user profile)".</li> <li>* To list a group profile, see "LISTGRP (List group profile)".</li> </ul>                                                                                      |                                                                                        |   |   |     |  |
| * To obtain a list of general resource profiles, see<br>"SEARCH (Search RACF database)".                                                                                                    |                                                                                        |   |   |     |  |
| *** _                                                                                                    |                                                                                        |   |   |     |  |
| MA a                                                                                                    |                                                                                        |   |   |     |  |
| Connected to remote server/host 204.90.115.184 using lu/pool TCP00019 and port 623                                                                                                    |                                                                                        |   |   |     |  |

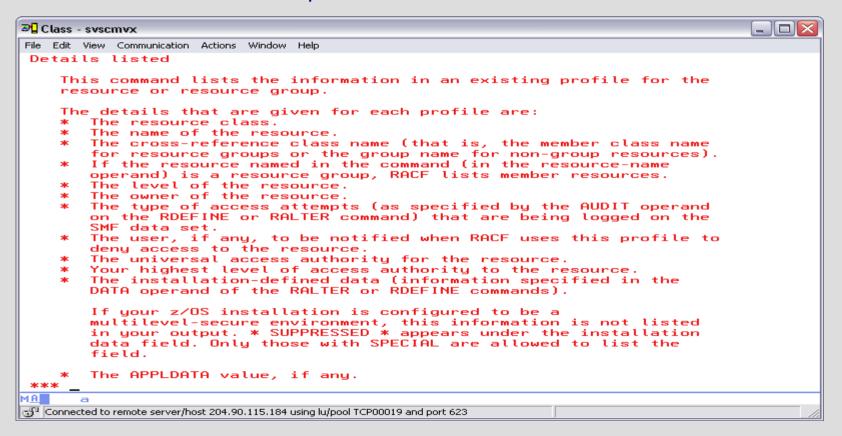

| <b>∌</b> Class - svscmvx                                                                                                    |                                                                               |
|----------------------------------------------------------------------------------------------------|-------------------------------------------------------------------------------|
| File Edit View Communication Actions Window Help                                                                                                    |                                                                               |
| you have the group-AUDITOR attribute.  * You have alter access for the profile name from the ENTRY TABLE (if this table contains an entry for the state of the profile is in the FILE or DIRECTRY class, the qualifier of the profile name is your user ID.  * For a discrete profile, you are on the access list resource and you have ALTER authority. (If you have level of authority, you cannot use the operand.)  * For a discrete profile, your current connect group list-of-groups checking is active, any group to which connected is in the access list and has ALTER authors. | he profile).<br>he second<br>for the<br>e any other<br>(or, if<br>ich you are |
| * For a discrete profile, the universal access author<br>resource is ALTER.                                                                                                    |                                                                               |
| SYNTAX<br>RLIST<br>The complete syntax of the RLIST command is:                                                                                                    |                                                                               |
| subsystem-prefixRLIST   subsystem-prefixRL                                                                                                    | i                                                                             |
| class-name                                                                                                    | i                                                                             |
|                                                                                                    | <u>_</u>                                                                      |
| ALL                                                                                                    | İ                                                                             |
| AT(node.userid)   ONLYAT(node.userid)                                                                                                    | i                                                                             |
|                                                                                                    |                                                                               |
| Connected to remote server/host 204.90.115.184 using lu/pool TCP00019 and port 623                                                                                                    | //                                                                            |

#### RACF – Add User Profile

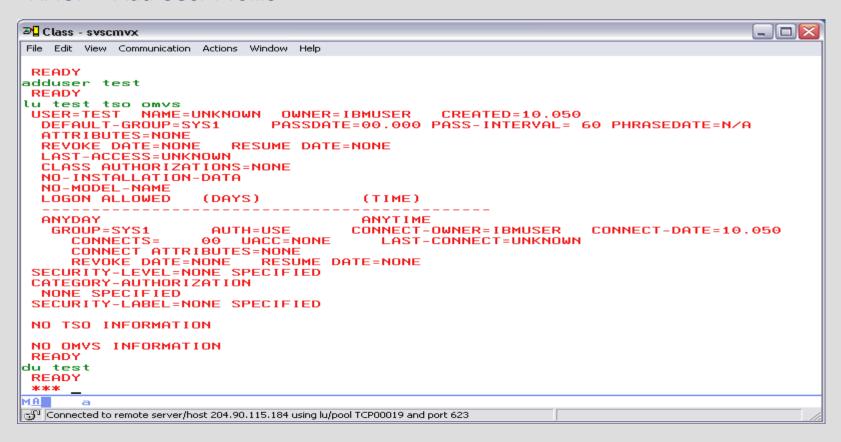

#### RACF - Search

```
№ Class - syscmyo
                                                                                     File Edit View Communication Actions Window Help
search nomask class(dataset)
DASUSER.* (G)
 ICQ.* (G)
 MASTERV.CATALOG (G)
 MVS1.TEST (G)
OMVA.* (G)
 SYS1.* (G)
 ZIBM000.* (G)
 ZIBM001.* (G)
 ZIBM002.* (G)
 ZIBM003.* (G)
 ZIBM004.* (G)
 ZIBM005.* (G)
 ZIBM006.* (G)
 ZIBM007.* (G)
 ZIBM008.* (G)
 ZIBM009.* (G)
 ZIBM010.* (G)
 ZIBM011.* (G)
 ZIBM012.* (G)
 ZIBM013.* (G)
 ZIBM014.* (G)
 ZIBM015.* (G)
 ZIBM016.* (G)
 ZIBM017.* (G)
 ZIBM018.* (G)
 ZIBM019.* (G)
 ZIBM020.* (G)
 ZIBM021.* (G)
 ZIBM022.* (G)
 ZIBM023.* (G)
 ***
M A
Connected to remote server/host 204.90.115.184 using lu/pool TCP00019 and port 623
```

#### RACF – Search

```
№ Class - syscmyo
File Edit View Communication Actions Window Help
sr class(user) filter(zibm*)
 71BM000
 Z1BM001
 7 I BM002
 Z1BM003
 21BM004
 Z1BM005
 Z1BM006
 Z1BM007
 ZIBM008
 Z1BM009
 ZIBM010
 ZIBM011
 ZIBM012
 Z1BM013
 ZIBM014
 ZIBM015
 ZIBM016
 ZIBM017
 ZIBM018
 ZIBM019
 Z1BM020
 ZIBM021
 Z1BM022
 Z1BM023
 ZIBM024
 Z1BM025
 Z1BM026
 Z1BM027
 ZIBM028
 Z1BM029
 ***
MA
Connected to remote server/host 204.90.115.184 using lu/pool TCP00019 and port 623
```

## RACF – Add User Profile with TSO and Unix Segment

```
→ Class - syscmyx

File Edit View Communication Actions Window Help
                                   Utilities Compilers
  File Edit Edit Settinas Menu
                                                         Test
                                                               Help
           CLASS.SETUP.JCL(SOUT) - 01.00
VIEW
                                                           Columns 00001 00072
Command ===>
                                                              Scroll ===> CSR
000001 //DEFUSER JOB 1.NOTIFY=&SYSUID
                  EXEC PGM=IKJEFT01, REGION=6M
000002 //ADDID
000003 //SYSPRINT DD SYSOUT=*
000004 //SYSTSPRT DD SYSOUT=*
000005 //SYSTERM
                  DD DUMMY
000006 //SYSTSIN
                  DD *
000007
        mkdir '/u/zibm000'
000008
         ADDUSER ZIBM000 PASSWORD(BLUESKY) OPERATIONS -
000009
          OWNER(SYS1) DFLTGRP(GROUP1) -
           OMVS(HOME('/u/zibm000') PROGRAM('/bin/sh') UID(500)) -
000010
           TSO(ACCTNUM(FB3) PROC(DBPROC9G) JOBCLASS(A) -
000011
000012
               MSGCLASS(X) HOLDCLASS(X) SYSOUTCLASS(X) -
000013
               SIZE(32768) MAXSIZE(1024000))
000014
        bpxbatch sh chown ZIBM000:GROUP1
                                          /u/zihm000
000015
          PERMIT FB3
                           CLASS(ACCTNUM) ID(ZIBM000)
000016
          PERMIT SPFPROCE CLASS(TSOPROC) ID(ZIBM000)
000017
          PERMIT JCL
                           CLASS(TSOAUTH) ID(ZIBM000)
          PERMIT ACCT
                           CLASS(TSOAUTH) ID(ZIBM000)
000018
                           CLASS(TSOAUTH) ID(ZIBM000)
000019
          PERMIT MOUNT
000020
          PERMIT OPER
                           CLASS(TSOAUTH) ID(ZIBM000)
000021
          AD 'ZIBM000.*' OWNER(ZIBM000) UACC(NONE) GENERIC
000022
        mkdir '/u/zibm001'
         ADDUSER ZIBM001 PASSWORD(BLUESKY) OPERATIONS -
000023
000024
          OWNER(SYS1) DFLTGRP(GROUP1) -
000025
           OMVS(HOME('/u/zibm001') PROGRAM('/bin/sh') UID(501)) -
000026
           TSO(ACCTNUM(FB3) PROC(DBPROC9G) JOBCLASS(A) -
               MSGCLASS(X) HOLDCLASS(X) SYSOUTCLASS(X) -
000027
MA
Connected to remote server/host 204,90,115,184 using lu/pool TCP00019 and port 623
```

## RACF – Adding a TSO and Unix Profile

```
○Class - syscmyx

File Edit View Communication Actions Window Help
  File Edit Edit Settings Menu Utilities Compilers Test Help
VIEW
          CLASS.LAB.EXEC(DEFZID) - 01.01
                                                       Columns 00001 00072
                                                          Scroll ===> CSR
Command ===>
000001 /* RFXX */
000002 "FREE FI(indd)"
000003 "FREE FI(outdd)"
000004 "FREE FI(alias)"
000005 "ALLOC FI(indd) DA('CLASS.SETUP.JCL(SIN)') SHR REUSE"
000006 "ALLOC FI(outdd) DA('CLASS.SETUP.JCL($OUT)') OLD REUSE"
000007 "ALLOC FI(alias) DA('CLASS.SETUP.JCL(SALIAS)') OLD REUSE"
000008 "EXECIO O DISKW alias (OPEN "
000009 "EXECIO 0 DISKW outdd (OPEN "
000011 d.1 = '//DEFALIAS JOB 1.NOTIFY=&SYSUID'
000012 d.2 = '//ALIAS EXEC PGM=IDCAMS'
000013 d.3 = '//SYSPRINT DD SYSOUT=*'
000014 d.4 = '//SYSIN DD *'
000015 "EXECIO 4 DISKW alias (stem d.
000017 L.1 = '//DEFUSER JOB 1,NOTIFY=&SYSUID'
000018 l.2 = '//ADDID EXEC PGM=IKJEFT01.REGION=6M'
000019 l.3 = '//SYSPRINT DD SYSOUT=*'
000020 l.4 = '//SYSTSPRT DD SYSOUT=*'
000021 l.5 = '//SYSTERM
                       DD DUMMY'
000022 l.6 = '//SYSTSIN DD *'
000023 "EXECIO * DISKW outdd (stem l.
000024 /********************************
000025 "EXECIO * DISKR indd (STEM u. FINIS"
000026 do i=1 to u.0
000027 u = space(u.i)
MA
Connected to remote server/host 204,90,115,184 using lu/pool TCP00019 and port 623
```

## RACF – Adding a TSO and Unix Profile

→ Class - syscmyx File Edit View Communication Actions Window Help File Edit Edit Settinas Menu Utilities Compilers Test Help CLASS.LAB.EXEC(DEFZID) - 01.01 VIEW Columns 00001 00072 Command ===> Scroll ===> CSR 000025 "EXECIO \* DISKR indd (STEM u. FINIS" 000026 do i=1 to u.0 000027 u = space(u.i)000028 l=translate(u,'abcdefghijklmnopqrstuvwxyz','ABCDEFGHIJKLMNOPQRSTUVWXYZ')
000029 U=translate(u,'ABCDEFGHIJKLMNOPQRSTUVWXYZ','abcdefghijklmnopqrstuvwxyz') 000030 uid = 499+i000031 are = GROUP1 000032 l.1 = " mkdir '/u/"l"'" 000033 L.2 = 'ADDUSER 'U' PASSWORD('BLUESKY') OPERATIONS - ' 000034 1.3 = ' OWNER(SYS1) DFLTGRP('arp') - ' OMVS(HOME('/u/"l"') PROGRAM('/bin/sh') UID("uid")) - " 000035 1.4 = " 000036 1.5 = 1TSO(ACCTNUM(FB3) PROC(DBPROC9G) JOBCLASS(A) - ' 000037 1.6 = ' MSGCLASS(X) HOLDCLASS(X) SYSOUTCLASS(X) - ' 000038 1.7 = SIZE(32768) MAXSIZE(1024000))' 0000391.8 = 'bpxbatch sh chown' U':GROUP1' ' /u/'l  $000040 \ 1.9 = '$ PERMIT FB3 CLASS(ACCTNUM) ID('U')' 000041 1.10 = ' PERMIT SPFPROCE CLASS(TSOPROC) ID('U')'  $000042 \ l.11 = '$ PERMIT JCL CLASS(TSOAUTH) ID('U')' 000043 1.12 = ' PERMIT ACCT CLASS(TSOAUTH) ID('U')' 000044 1.13 = ' PERMIT MOUNT CLASS(TSOAUTH) ID('U')' 000045 l.14 = 'PERMIT OPER CLASS(TSOAUTH) ID('U')' AD '''U'.\*'' OWNER('U') UACC(NONE) GENERIC'  $000046 \ l.15 = '$ 000047 "EXECIO \* DISKW outdd (stem l. 000048 /\*\*\*\*\*\*\*\*\*\*\*\*\*\*\*\*\*\*\*\*\*\*\*\*\*\*\*\*\*\*\*\*\*\* 000049 d.1 = 'DEFINE ALIAS(NAME('U') RELATE(CATALOG.USERAA))' 000050 "EXECIO 1 DISKW alias (stem d. 000051 /\*\*\*\*\*\*\*\*\*\*\*\*\*\*\*\*\*\*\*\*\*\*\*\*\*\*\*\*\*\*\*\*\* 000052 end MA Connected to remote server/host 204,90,115,184 using lu/pool TCP00019 and port 623

#### RACF – User Attributes

SPECIAL - At the system level can issue all RACF commands and is used only for special users, RACF Administrator. This attribute gives the user full control over all of the RACF profiles in the RACF database.

Users with the SPECIAL attribute do not have access to all resources, but they can use commands to give themselves access to all resources.

#### **RACF User Attributes**

OPERATIONS - Has full access authorization to all RACF-protected resources in the classes DATASET, DASDVOL, GDASDVOL, PSFMPL, TAPEVOL, VMBATCH, VMCMD, VMMDISK, VMNODE, and VMRDR classes.

#### RACF User Attributes

AUDITOR - The AUDITOR attribute is given to users who are responsible for auditing RACF security controls and functions. To provide a check and balance on RACF security measures, you should give the AUDITOR attribute to security or group administrators other than those who have the SPECIAL attribute.

#### **RACF User Attributes**

REVOKE - You can prevent a RACF user from entering the system by assigning the REVOKE attribute. This attribute is useful when you want to prevent a user from entering the system, but you can or will not use the DELUSER command because the user still owns RACF resource profiles.

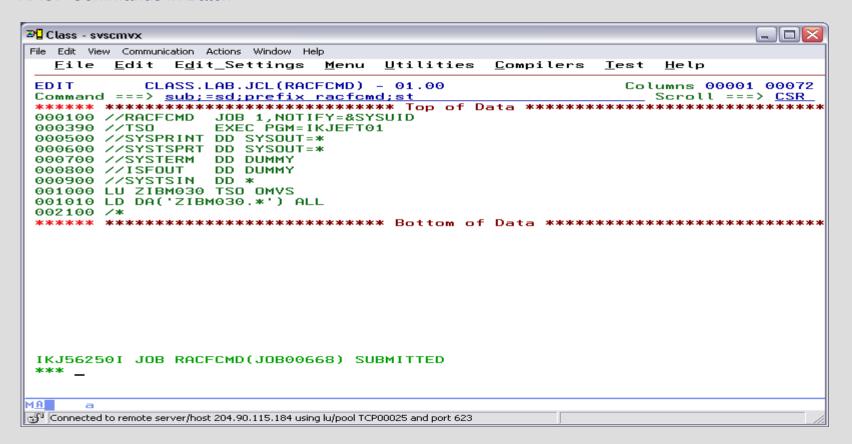

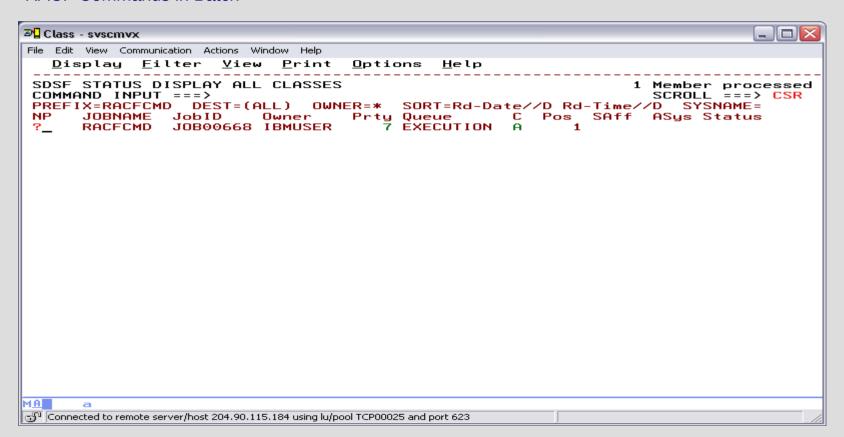

```
○Class - svscmvx

                                                                                File Edit View Communication Actions Window Help
  Display Filter View Print Options Help
SDSF JOB DATA SET DISPLAY - JOB RACFCMD (JOB00668) LINE 1-4 (4)
COMMAND INPUT ===>
                                                                     SCROLL ===> CSR
PREFIX=RACFCMD DEST=(ALL) OWNER=* SYSNAME=
      DDNAME StepName ProcStep DSID Owner
                                                   C Dest
                                                                          Rec-Cnt Page
      JESMSGLG JES2
                                       2 IBMUSER W LOCAL
                                                                                18
                                       3 IBMUSER W LOCAL
                                                                                 8
      JESJCL
                JES2
      JESYSMSG JES2
                                       4 IBMUSER W LOCAL
                                                                                15
      SYSTSPRT TSO
                                     103 IBMUSER
                                                   W LOCAL
                                                                               103
MA
🖓 Connected to remote server/host 204.90.115.184 using lu/pool TCP00025 and port 623
```

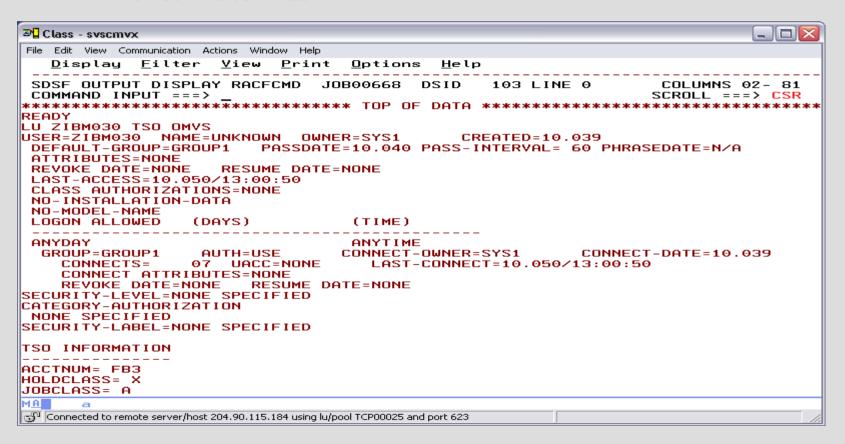

| <b>∌</b> ☐ Class - svscmvx                                                                                                    |                                   |
|----------------------------------------------------------------------------------------------------|-----------------------------------|
| File Edit View Communication Actions Window Help                                                                                                    |                                   |
| <u>D</u> isplay <u>F</u> ilter <u>V</u> iew <u>P</u> rint <u>O</u> ptions <u>H</u> elp                                                                 |                                   |
| SDSF OUTPUT DISPLAY RACFCMD JOB00668 DSID 103 LINE<br>COMMAND INPUT ===> _<br>READY<br>LD DA('ZIBM030.*') ALL<br>INFORMATION FOR DATASET ZIBM030.* (G) | COLUMNS 02- 81<br>SCROLL ===> CSR |
| LEVEL OWNER UNIVERSAL ACCESS WARNING ERASE                                                                                                    |                                   |
| 00 ZIBM030 NONE NO NO                                                                                                    |                                   |
| AUDITING                                                                                                    |                                   |
| FAILURES(READ)                                                                                                    |                                   |
| NOTIFY                                                                                                    |                                   |
| NO USER TO BE NOTIFIED                                                                                                    |                                   |
| YOUR ACCESS CREATION GROUP DATASET TYPE                                                                                                    |                                   |
| ALTER SYS1 NON-VSAM                                                                                                    |                                   |
| GLOBALAUDIT                                                                                                    |                                   |
| NONE                                                                                                    |                                   |
| NO INSTALLATION DATA                                                                                                    |                                   |
| SECURITY LEVEL                                                                                                    |                                   |
| <br>MA <b>■</b> a                                                                                                    |                                   |
| Connected to remote server/host 204.90.115.184 using lu/pool TCP00025 and port 623                                                                     |                                   |

#### **RACF Command**

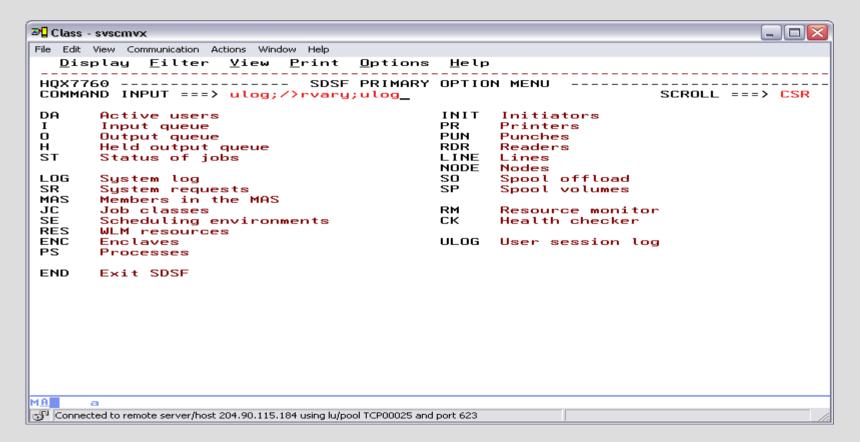

#### **RACF Command**

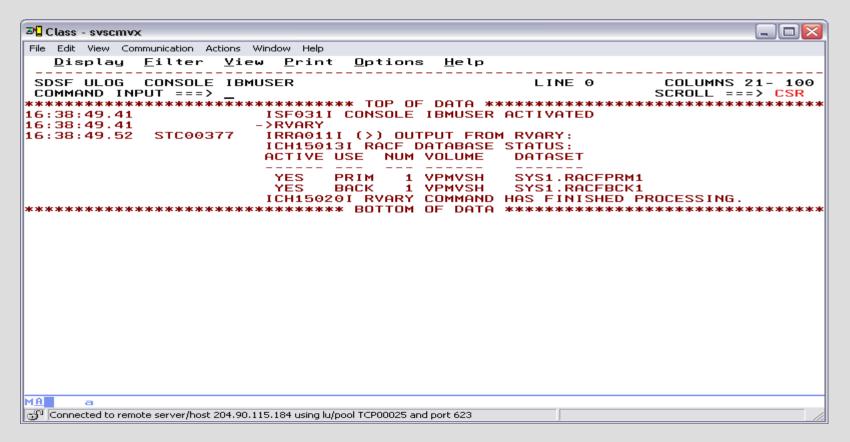

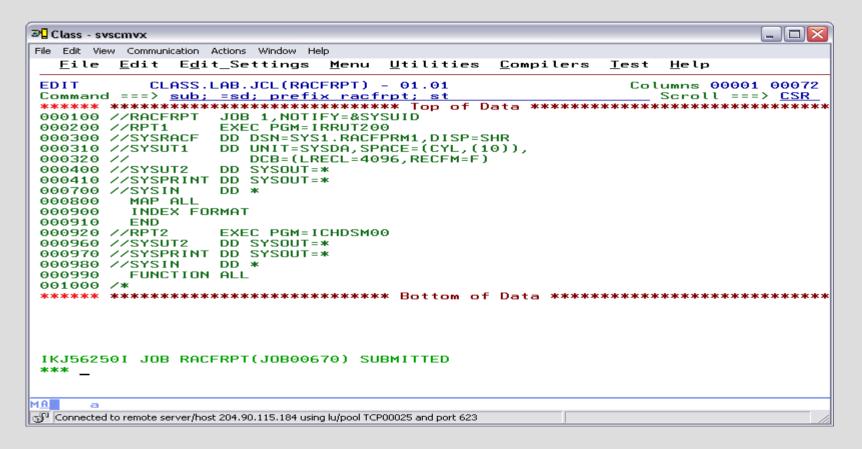

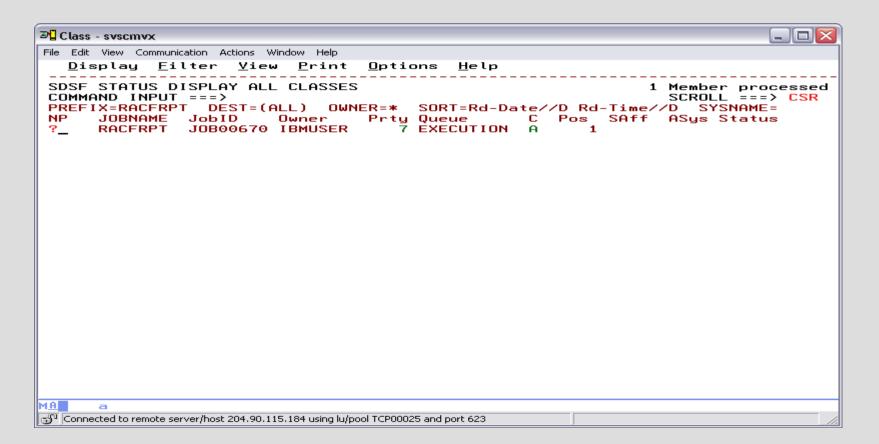

| ☑ Class - svscmvx                                                                      |                                                            |
|----------------------------------------------------------------------------------------|------------------------------------------------------------|
| File Edit View Communication Actions Window Help                                       |                                                            |
| <u>D</u> isplay <u>F</u> ilter <u>V</u> iew <u>P</u> rint <u>O</u> ptions <u>H</u> elp |                                                            |
| SDSF JOB DATA SET DISPLAY - JOB RACFRPT (JOB00670) LINE 1-7                            | (7) CROLL ===> CSR  Rec-Cnt Page 19 13 28 4 1,299 1,187 21 |
| MA a                                                                                   |                                                            |
| ලාnected to remote server/host 204.90.115.184 using lu/pool TCP00025 and port 623      |                                                            |

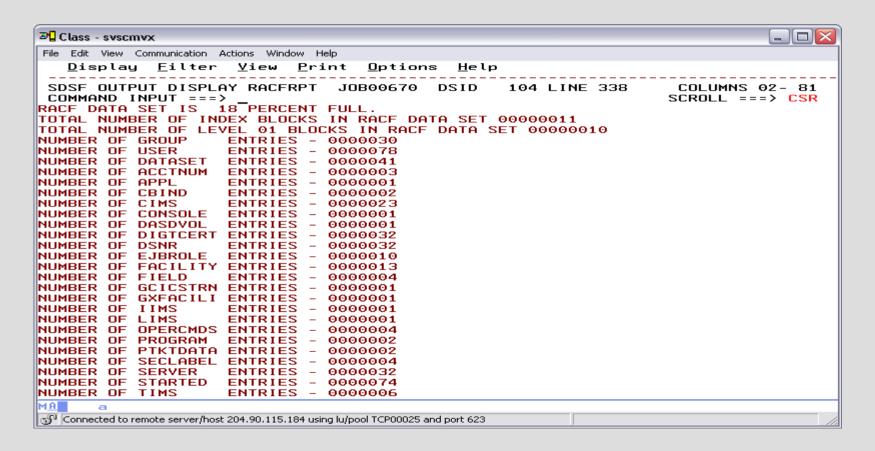

| _                                                                                  |                                        |                          |          |     |       |      |      |     |     | 20 |     |
|------------------------------------------------------------------------------------|----------------------------------------|--------------------------|----------|-----|-------|------|------|-----|-----|----|-----|
| ■ Class - svscmvx                                                                  |                                        |                          |          |     |       |      |      |     |     |    |     |
| File Edit View Communication Actions Window Help                                   |                                        |                          |          |     |       |      |      |     |     |    |     |
| Displau Filt                                                                       | Display Filter View Print Options Help |                          |          |     |       |      |      |     |     |    |     |
| =                                                                                  |                                        |                          |          |     |       |      |      |     |     |    |     |
|                                                                                    | SPLAY RACFRPT JOB                      | 199679 DSID 1            | LOS LINI | E C | ATA   |      |      |     |     |    |     |
| COMMAND INPUT =                                                                    |                                        |                          |          |     |       |      | ROLL |     |     |    |     |
|                                                                                    | **** <del>*</del> ********             | : TOP OF DATA **         | *****    | *** | ***   | **** | ***  | *** | *** | ** | *** |
| RACF DATA SECURI                                                                   | ITY MONITOR                            |                          | _        |     |       |      |      |     | _   | _  |     |
|                                                                                    |                                        |                          |          | Υ 5 | 5 1 1 | E M  |      | K E | Р   | U  | к і |
| CPU-ID                                                                             |                                        | 0178E0                   |          |     |       |      |      |     |     |    |     |
|                                                                                    |                                        | 2097                     |          |     |       |      |      |     |     |    |     |
| OPERATING SYSTEM                                                                   | 1/LEVEL                                | z/OS 1.11.0              |          |     |       |      |      |     |     |    |     |
| SYSTEM RESIDENCE                                                                   | 1/LEVEL<br>E VOLUME                    | VIMVSB                   |          |     |       |      |      |     |     |    |     |
| SMF-ID                                                                             |                                        | S0W1                     |          |     |       |      |      |     |     |    |     |
| RACF (FMID HRF77                                                                   |                                        |                          |          |     |       |      |      |     |     |    |     |
| RACF DATA SECURI                                                                   |                                        |                          |          |     |       |      |      |     |     | _  |     |
| PROCESSA                                                                           |                                        | ROGRAM                   |          | PE  | R     | LIE  | S    |     | Т   | A  | вг  |
| NAME                                                                               | BYPASS PASSWORD PROTECTION             | KEY                      | 1        |     |       |      |      |     |     |    |     |
|                                                                                    | PROTECTION                             | KET                      |          |     |       |      |      |     |     |    |     |
| IEDOTCAM                                                                           | NO                                     | YES                      |          |     |       |      |      |     |     |    |     |
| ISTINM01                                                                           | YES                                    | YES                      |          |     |       |      |      |     |     |    |     |
| IKTCAS00                                                                           | NO                                     | YES                      |          |     |       |      |      |     |     |    |     |
| AHLGTF                                                                             | NO                                     | YES                      |          |     |       |      |      |     |     |    |     |
| HHLGTF                                                                             | NO                                     | YES                      |          |     |       |      |      |     |     |    |     |
| IHLGTF                                                                             | NO                                     | YES                      |          |     |       |      |      |     |     |    |     |
| IEFIIC                                                                             | NO                                     | YES                      |          |     |       |      |      |     |     |    |     |
| IEEMB860                                                                           | YES                                    | YES                      |          |     |       |      |      |     |     |    |     |
| IEEVMNT2<br>IASXWR00                                                               | NO<br>NO                               | YES<br>YES               |          |     |       |      |      |     |     |    |     |
| CSVVECRE                                                                           | NO<br>NO                               | YES                      |          |     |       |      |      |     |     |    |     |
| HASJES20                                                                           | NO                                     | YES                      |          |     |       |      |      |     |     |    |     |
| DESMARCO                                                                           | NO                                     | YES                      |          |     |       |      |      |     |     |    |     |
| MA■ a                                                                              |                                        |                          |          |     |       |      |      |     |     |    |     |
| Connected to remote server/host 204,90,115,184 using lu/pool TCP00025 and port 623 |                                        |                          |          |     |       |      |      |     |     |    |     |
| Connected to remote serve                                                          | 271103C 20413011131104 usiriy lu/p00   | r rei 00020 and port 020 | J        |     |       |      |      |     |     |    | 111 |

| ☑ Class - svscmvx                      |                                |                            |         |                                                      |
|----------------------------------------|--------------------------------|----------------------------|---------|------------------------------------------------------|
| File Edit View Communication           | Actions Window Help            |                            |         |                                                      |
|                                        |                                | O-+ U-1                    |         |                                                      |
| <u>Display</u> Fitter                  | · <u>V</u> iew <u>P</u> rint   | <u>uptions</u> <u>netp</u> |         |                                                      |
| SDSF OUTPUT DISPL<br>COMMAND INPUT === | =>                             |                            |         | COLUMNS 02- 81<br>SCROLL ===> CSR<br>A T T R I B U T |
| USERID                                 |                                |                            | TYPE    |                                                      |
|                                        | SPECIAL                        | OPERATIONS                 | AUDITOR | REVOKE NODE.US                                       |
|                                        | SYSTEM                         | SYSTEM                     |         |                                                      |
|                                        | SYSTEM                         | SYSTEM                     |         | SYSTEM                                               |
| DB8GRFSH                               |                                | SYSTEM                     |         |                                                      |
| DB9GENVQ                               |                                | SYSTEM                     |         |                                                      |
| DB9GENV5<br>DB9GENV6                   |                                | SYSTEM<br>SYSTEM           |         |                                                      |
| DB9GENV7                               |                                | SYSTEM                     |         |                                                      |
| DB9GRFSH                               |                                | SYSTEM                     |         |                                                      |
| DCEADM                                 | SYSTEM                         | SYSTEM                     |         |                                                      |
| IBMUSER                                | SYSTEM                         | SYSTEM                     | SYSTEM  |                                                      |
| OPER                                   | SYSTEM                         |                            |         |                                                      |
| STCOPER                                | SYSTEM                         | GROUP                      |         |                                                      |
| STRTASK                                | SYSTEM                         | SYSTEM                     |         |                                                      |
| SVTSCU                                 | SYSTEM                         | SYSTEM                     |         | SYSTEM                                               |
| ZIBM000                                |                                | SYSTEM                     |         |                                                      |
| ZIBM001                                |                                | SYSTEM                     |         |                                                      |
| ZIBM002<br>ZIBM003                     |                                | SYSTEM<br>SYSTEM           |         |                                                      |
| Z1BM003                                |                                | SYSTEM                     |         |                                                      |
| Z1BM005                                |                                | SYSTEM                     |         |                                                      |
| ZIBM006                                |                                | SYSTEM                     |         |                                                      |
| ZIBM007                                |                                | SYSTEM                     |         |                                                      |
| RACF DATA SECURITY                     | / MONITOR                      |                            |         |                                                      |
| М <u>А</u> а                           |                                |                            |         |                                                      |
| Connected to remote server/ho          | ost 204.90.115.184 using lu/po | ol TCP00025 and port 623   |         | 1.                                                   |

# RACF Administration – reset password and resume a revoked user profile

```
//RACFCMD JOB 1,NOTIFY=&SYSUID

//STEP1 EXEC PGM=IKJEFT01

//SYSPRINT DD SYSOUT=*

//SYSTSPRT DD SYSOUT=*

//SYSTERM DD DUMMY

//SYSTSIN DD *

ALU ZIBM001 PASSWORD(BLUESKY) RESUME

ALU ZIBM002 PASSWORD(BLUESKY) RESUME
```

#### RACF Administration – remove OPERATIONS attribute

```
//RACFCMD JOB 1,NOTIFY=&SYSUID
//STEP1 EXEC PGM=IKJEFT01
//SYSPRINT DD SYSOUT=*
//SYSTSPRT DD SYSOUT=*
//SYSTERM DD DUMMY
//SYSTSIN DD *
ALU ZIBM001 NOOPERATIONS
ALU ZIBM002 NOOPERATIONS
```

## Professional Manuals and Information

## Security Server (RACF) Bookshelf

**RACF Web Site** 

+ z/OS Security Server RACF

| z/OS Security Server RACF Auditor's<br>Guide                | SA23-2290-40 | 17 Dec 2019 | PDF icha800_v2r4.pdf<br>(1.2MB)  |
|-------------------------------------------------------------|--------------|-------------|----------------------------------|
| z/OS Security Server RACF<br>Command Language Reference     | SA23-2292-40 | 23 Jun 2020 | PDF icha400_v2r4.pdf<br>(3.54MB) |
| z/OS Security Server RACF General<br>User's Guide           | SA23-2298-40 | 10 Jul 2019 | PDF icha100_v2r4.pdf<br>(748KB)  |
| z/OS Security Server RACF Security<br>Administrator's Guide | SA23-2289-40 | 23 Jun 2020 | PDF icha700_v2r4.pdf<br>(4.32MB) |

## **Unit summary**

Having completed this unit, you should be able to:

- · Describe RACF authentication process
- Describe SAF base 'element'
- · List RACF commands
- · List RACF options
- · Understand significance of Protect All switch
- · Run RACF administrator and auditor reports
- · Reset passwords

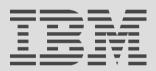